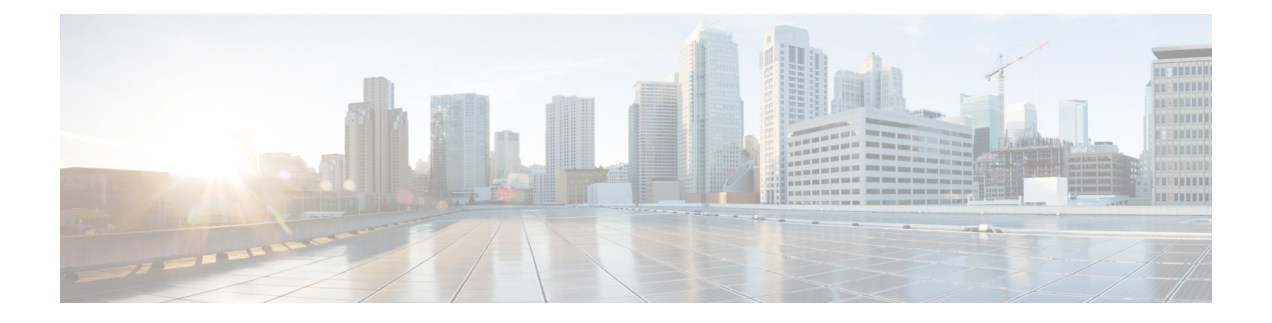

# **Cisco TrustSec VRF** 対応 **SGT**

Cisco TrustSec VRF 対応 SGT 機能は、特定の Virtual Route Forwarding(VRF)インスタンスと セキュリティグループタグ (SGT) の交換プロトコル (SXP) 接続をバインドします。

- Cisco TrustSec VRF 対応 SGT [に関する情報](#page-0-0) (1 ページ)
- VRF 対応 SGT [の設定方法](#page-1-0) (2 ページ)
- Cisco TrustSec VRF 対応 SGT [の設定例](#page-2-0) (3 ページ)
- Cisco TrustSec VRF-Aware SGT [の設定に関するその他の関連資料](#page-3-0) (4 ページ)
- Cisco TrustSec VRF 対応 SGT [の機能情報](#page-3-1) (4 ページ)

## <span id="page-0-0"></span>**Cisco TrustSec VRF** 対応 **SGT** に関する情報

#### **VRF-Aware SXP**

仮想ルーティングおよびフォワーディング(VRF)の SXP の実装は、特定の VRF と SXP 接続 をバインドします。Cisco TrustSec をイネーブルにする前に、ネットワーク トポロジがレイヤ 2 またはレイヤ 3 の VPN に対して正しく設定されており、すべての VRF が設定されているこ とを前提としています。

SXP VRF サポートは、次のようにまとめることができます。

- 1 つの VRF には 1 つの SXP 接続のみをバインドできます。
- 別の VRF が重複する SXP ピアまたは送信元 IP アドレス持つ可能性があります。
- •1つの VRF で学習(追加または削除)された IP-SGT マッピングは、同じ VRF ドメインで のみ更新できます。SXP 接続は異なる VRF にバインドされたマッピングを更新できませ ん。SXP 接続が VRF で終了しない場合は、その VRF の IP-SGT マッピングは SXP によっ て更新されません。
- VRF ごとに複数のアドレス ファミリがサポートされています。そのため、VRF ドメイン の 1 つの SXP 接続が IPV4 および IPV6 両方の IP-SGT マッピングを転送できます。
- SXP には VRF あたりの接続数および IP-SGT マッピング数の制限はありません。

## <span id="page-1-0"></span>**VRF** 対応 **SGT** の設定方法

### **VRF** とレイヤ **2 VLAN** の割り当ての設定

#### 手順

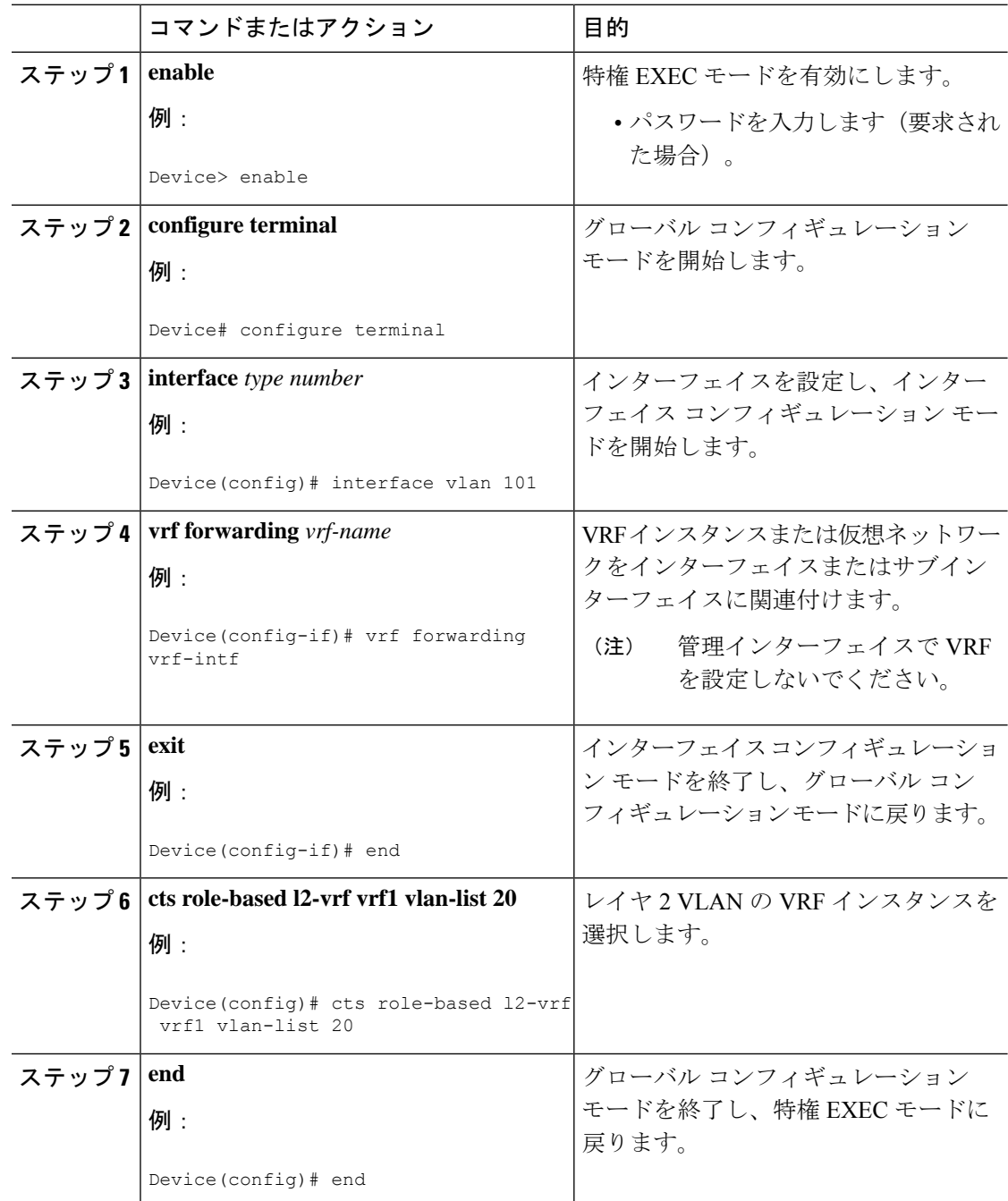

### **VRF** と **SGT** のマッピングの設定

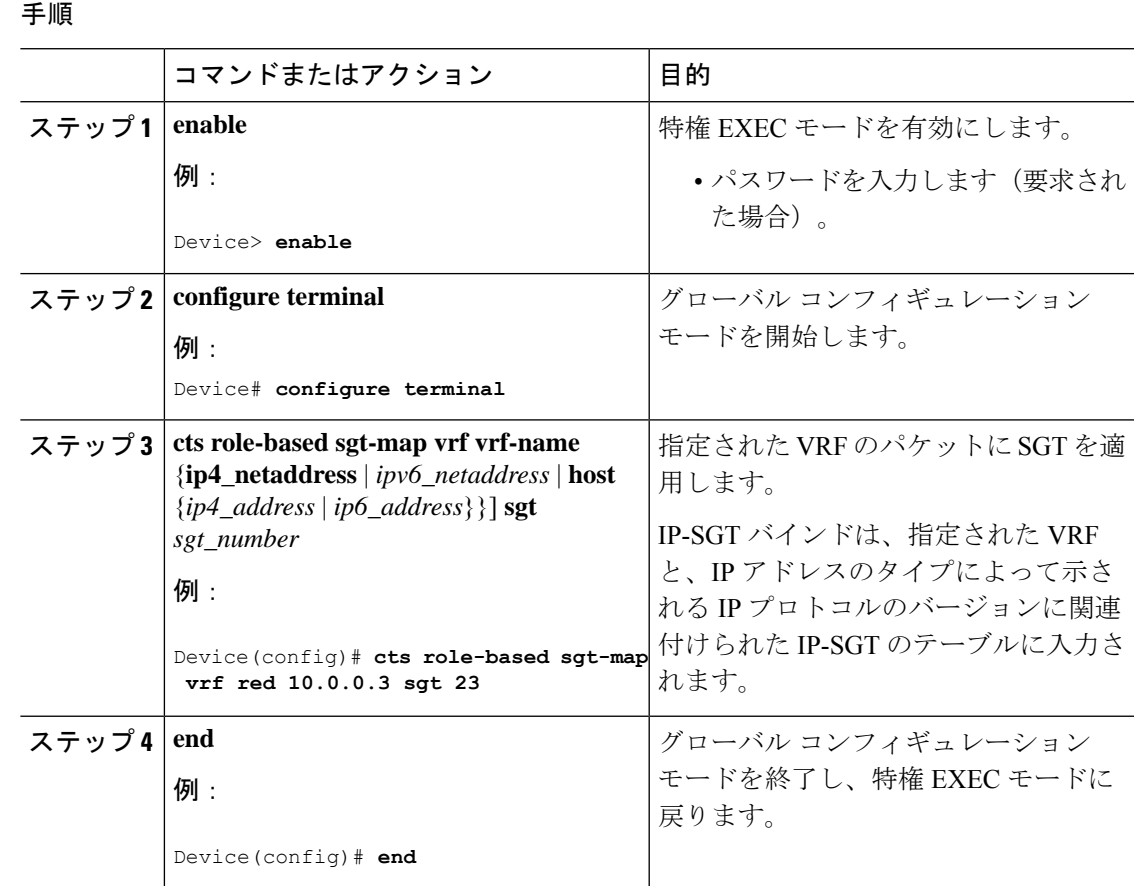

## <span id="page-2-0"></span>**Cisco TrustSec VRF** 対応 **SGT** の設定例

### 例:**VRF** とレイヤ **2 VLAN** の割り当ての設定

```
Device> enable
Device# configure terminal
Device(config)# interface vlan 101
Device(config-if)# vrf forwarding vrf-intf
Device(config-if)# exit
Device(config)# cts role-based l2-vrf vrf1 vlan-list 20
Device(config)# end
```
### 例:**VRF** とレイヤ **2 VLAN** の割り当ての設定

Device> **enable** Device# **configure terminal** Device(config)# **cts role-based sgt-map vrf red 23.1.1.2 sgt 23** Device(config)# **end**

## <span id="page-3-0"></span>**Cisco TrustSec VRF-Aware SGT** の設定に関するその他の関 連資料

関連資料

#### **MIB**

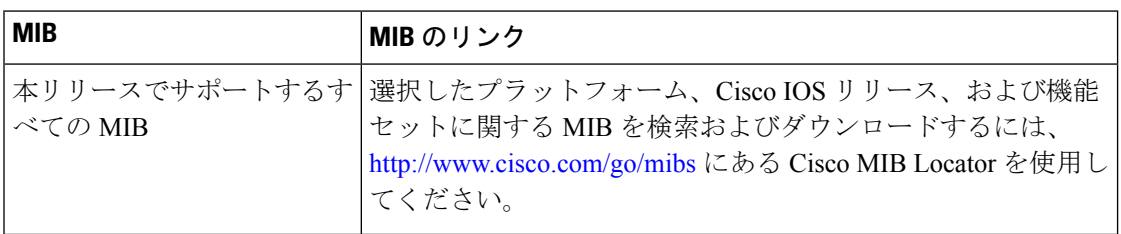

#### シスコのテクニカル サポート

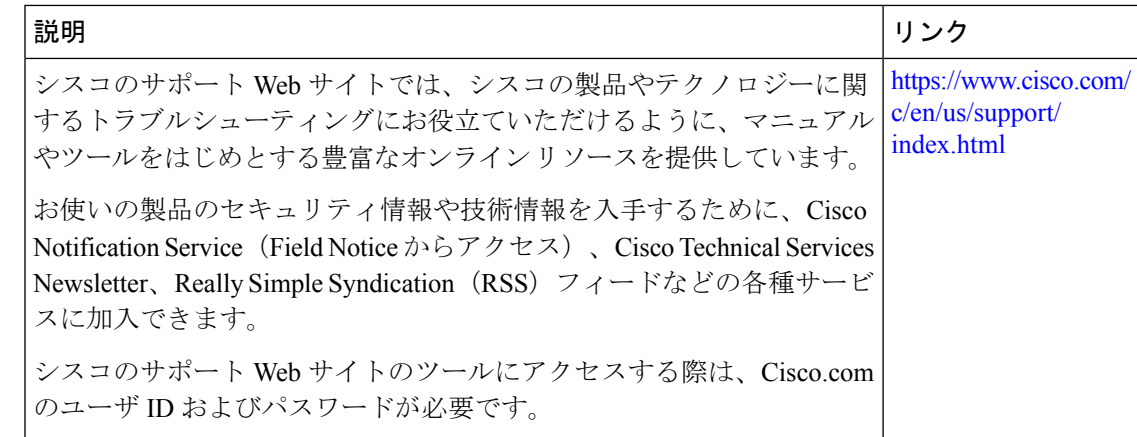

## <span id="page-3-1"></span>**Cisco TrustSec VRF** 対応 **SGT** の機能情報

次の表に、このモジュールで説明した機能に関するリリース情報を示します。この表は、ソフ トウェア リリース トレインで各機能のサポートが導入されたときのソフトウェア リリースだ けを示しています。その機能は、特に断りがない限り、それ以降の一連のソフトウェアリリー スでもサポートされます。

プラットフォームのサポートおよびシスコ ソフトウェア イメージのサポートに関する情報を 検索するには、CiscoFeature Navigator を使用します。CiscoFeature Navigator にアクセスするに は、[www.cisco.com/go/cfn](http://www.cisco.com/go/cfn) に移動します。Cisco.com のアカウントは必要ありません。

#### 表 **<sup>1</sup> : Cisco TrustSec VRF** 対応 **SGT** の機能情報

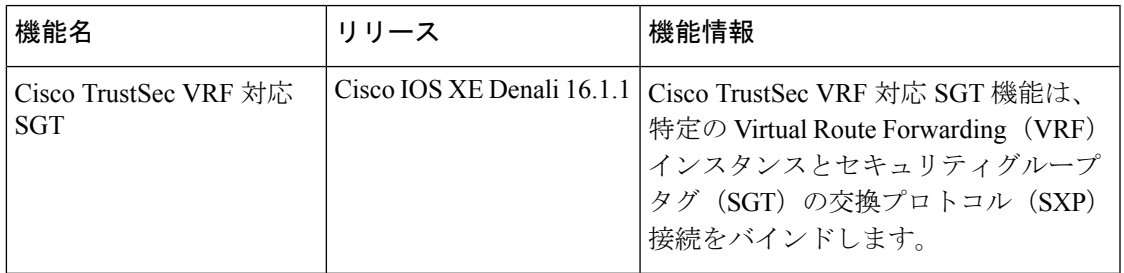

I